## apache

## httpd.conf

 <Directory "D:/Apache Group/Apache2.2/htdocs"> Order allow, deny Allow from all Deny from 192.168.1.0/24 </Directory>

order contract order contract order under the contract of the contract of the contract of the contract of the contract of the contract of the contract of the contract of the contract of the contract of the contract of the

Order allow, deny the control of the control of the control of the control of the control of the control of the control of the control of the control of the control of the control of the control of the control of the contr Order deny, allow

Apache

## .htaccess

.htaccess

Order allow, deny Allow from all Deny from 192.168.1.0/24

httpd.conf htaccess Limit

 <Directory "D:/Apache Group/Apache2.2/htdocs"> AllowOverride AuthConfig FileInfo Limit </Directory>

## tomcat

<http://d.hatena.ne.jp/koichiarchi/20090203/1233626894>

\$TOMCAT\_HOME/conf/Catalina/localhost/hoge.xml

等の XML のコンテキストで制限を設定することができる。

<Context > <Valve className="org.apache.catalina.valves.RemoteAddrValve" allow="127.0.0.1,192.168.1.\*" /> </Context>

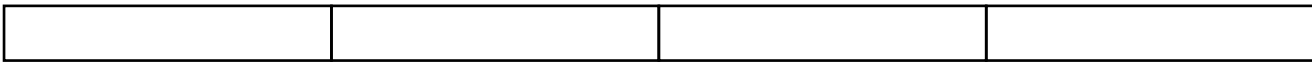

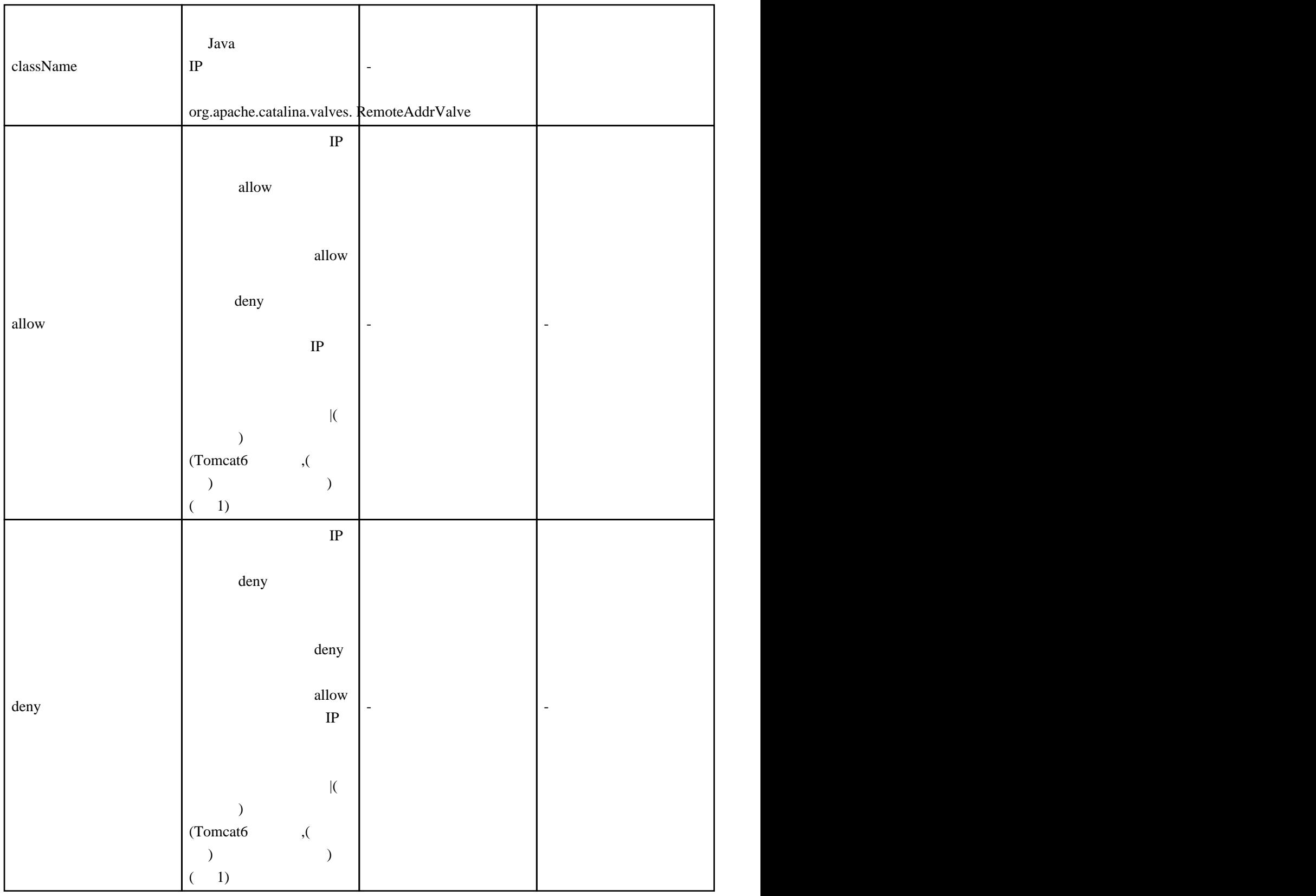

192.10.10.\*  $^{192}\cdot10\cdot10\cdot\sqrt{d}13\}$ 

 $(1)$  192.10.10.0 192.10.10.255